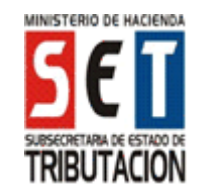

# **UTILIZACIÓN DEL FORMULARIO:**

Este formulario debe ser utilizado por las personas físicas o por el responsable inscripto bajo la figura de núcleo familiar o personas jurídicas, contribuyentes obligados al Impuesto a la Renta de Actividades Agropecuarias, que opten liquidar por el régimen presunto o simplificado a los que se refiere la Ley 125/91 texto actualizado por la Ley 2421/04 y disposiciones reglamentaria.

# **FORMAS DE PRESENTACIÓN:**

El contribuyente podrá optar por una de las siguientes opciones de presentación:

- 1. A través de Internet (www.set.gov.py) para los contribuyentes que cuenten con Clave de Acceso Confidencial de Usuario.
- 2. En medio magnético producido por el software "Módulo del Contribuyente", autorizado por la SET para la elaboración y presentación de las Declaraciones Juradas. El medio magnético debe entregarse con dos copias impresas del formulario. El Módulo del Contribuyente podrá obtenerse en forma gratuita y sin necesidad de acreditar la calidad de Contribuyente o Responsable, descargándolo desde Internet (www.set.gov.py) ó copiándolo en medio magnético en los locales habilitados por la SET para el efecto.
- 3. En papel, en un formato impreso que podrá obtenerse en el sitio Web de la SET (www.set.gov.py) o en los sitios habilitados por la SET. En este caso, la declaración jurada deberá presentarse en original y copia.

## **LLENADO DEL FORMULARIO**

Para la presentación en papel en formato impreso, los mismos deben ser llenados a máquina o a mano, en letra imprenta mayúscula. Los importes deben escribirse sin céntimos.

# **ENCABEZADO DEL FORMULARIO:**

**Número de Orden:** Esta casilla será asignada internamente por la SET y por tanto debe dejarse en blanco.

**METODO DE REGISTRO OPTADO PARA LA LIQUIDACION DEL IMPUESTO:** Se deben utilizar los rubros conforme al régimen de liquidación seleccionado en el formulario 857 o 151 DDJJ SAU y Patrimonial. En caso de utilizar un método diferente al seleccionado, la administración procederá al registro *temporal* de la presentación y, si existiera algún pago quedará en concepto de *"Pago a Cuenta"* hasta su correcta presentación.

**Datos de Referencia:** En las casillas del encabezado del formulario deben escribirse el Identificador RUC, el digito verificador y la razón social o los apellidos y nombres del contribuyente, tal como aparecen en la Cédula Tributaria. Asimismo se indicará si la declaración jurada es original, rectificativa, o declaración jurada en carácter de clausura o cese. Si la declaración es rectificativa debe indicarse el número de orden del formulario que se rectifica.

**Período Fiscal:** Deberá indicarse el ejercicio fiscal al cual corresponde la información que se declara (Ej.:"2006").

**Actividad Económica:** El contribuyente debe informar el código de la actividad económica principal que desarrolla. Los códigos de actividad económica pueden ser consultados en la página Web de la SET (www.set.gov.py)

### **RUBRO 1: DETERMINACIÓN DE LA BASE IMPONIBLE POR EL RÉGIMEN PRESUNTO**

Inc. a) Se consigna la Superficie Agrológicamente Útil según el tipo de Zona que le corresponde, el cual proviene de la "DECLARACIÓN JURADA DE BIENES PATRIMONIALES Y SAU" conforme a los distintos inmuebles y sus zonas respectivas.

- Inc. b) Se consigna el Promedio de Productividad por Hectárea establecida en la ley (*Ej.: Zona 1; 1500 Kg. de soja por hectárea)*
- Inc. c) Se consigna el Precio Promedio de los Productos, establecidos por el Poder Ejecutivo.
- Inc. d) Se consigna el resultado de la multiplicación de los (Inc. a, b y c).
- Inc. e) Se consigna el importe proporcional por la adquisición del inmueble dividiendo el monto del Inc. d entre 12 meses y el resultado multiplicar por el tiempo o plazo por la no tenencia efectiva, según corresponda al tipo de zona que se encuentre ubicado el inmueble.
- Inc. f) Se consigna la diferencia entre los (Inc. d y e), de cada columna de las zonas o productos.

### **RUBRO 2: DETERMINACION DE LA RENTA NETA – REGIMEN PRESUNTO**

- Inc. a) Se consigna la sumatoria de los totales de las columnas del Inc. f) del Rubro 1.
- Inc. b) Se consigna el importe proveniente del Rubro 6 Inc. b); este monto no podrá superar el 30% de la Renta Bruta (Inc. a del Rubro 2).
- Inc. c) Se consigna el importe, resultante de aplicar el porcentaje establecido anualmente por el Poder Ejecutivo, sobre la Renta Bruta (Inc. a del Rubro 2)
- Inc. d) Se consigna el resultado que arroje la sumatoria de los Inc. b) y c) de la Col. I y el Inc. a) de la Col II.
- Inc. e) Se consigna el resultado que arroje la diferencia entre las Col. II y Col. I del Inc. d). "*El resultado obtenido será base de calculo para el Impuesto a Liquidar"*

### **RUBRO 3: RESULTADO DEL EJERCICIO POR RÉGIMEN SIMPLIFICADO**

- Inc. A) Se consigna la sumatoria de los ingresos gravados declarados, (Casilla 40 al 44).
- Inc. B) Se consigna la sumatoria de los gastos directos e indirectos afectados a la actividad declarados, (Casilla 46 al 61).
- Inc. C) Se consigna la diferencia entre el total de gastos declarados (Inc. B) menos los gastos no deducibles declarados (Casilla 63).
- Inc. D) Se consigna la sumatoria de los gastos y otras deducciones declarados, (Casilla 65 al 70). *Si al aplicar estos gastos y deducciones se obtiene renta neta negativa, la misma no se podrá trasladar al ejercicio fiscal posteriores (Ley 2421/04 Cap. II Art.30 Inc .d)*

# **RUBRO 4: RESULTADO DEL EJERCICIO.**

Inc. a) Se consigna el importe, resultante de la diferencia entre el total de Ingresos Gravados (Inc. A, Casilla 17), y la sumatoria del total de Gastos Deducibles (Inc. C, Casilla 64) y el total de Otras Deducciones (Inc. D, Casilla 71), cuando el resultado es positivo se

consigna en la (Col. II, Inc. a), cuando el resultado es negativo corresponde consignar en la (Col. I, Inc. a), siendo esta pérdida no arrastrable al siguiente ejercicio fiscal.

Inc. b) Se consigna el importe, resultante de la diferencia entre Importe Total de los Ingresos Gravados (Inc. A, Casilla 45), y el total de los Gastos Deducibles (Inc. C, Casilla 64).

### **RUBRO 5: DETERMINACION DE LA RENTA NETA POR REGIMEN SIMPLIFICADO**

- Inc. a) Se consigna el monto proveniente del Rubro 4 Inc. a) de la Col. II.
- Inc. b) Se consigna el monto proveniente del Rubro 4 del Inc. b) de la Col. I.
- Inc. c) Se consigna las perdidas acumuladas de ejercicios anteriores obtenidas a partir del 31/12/05, compensables hasta 5 años . Proviene del Rubro 4 Inc. b) Col I del formulario del ejercicio anterior.
- Inc. d) Se consigna la sumatoria de los Inc. b), c) Col I y Inc. a Col. II.
- Inc. e-f) Se consigna el resultado que arroje la diferencia entre la Col. II y Col. I del Inc. d); cuando el resultado es positivo se consigna en la Col. II Inc. f), "*El resultado obtenido será base de calculo para el Impuesto a Liquidar",* cuando el resultado es negativo corresponde consignar en la Col. I Inc. e), "*Importe no sujeto al calculo de impuesto"*

## **RUBRO 6: SALDO DE IVA ACUMULADO HASTA LA MODIFICACIÓN DE LA LEY 125/91 POR LA LEY 2421/04 (PARA REGIMEN PRESUNTO Y SIMPLIFICADO).**

*ESTE RUBRO DEBE SER UTILIZADO POR LOS CONTRIBUYENTES QUE AL CIERRE DEL EJERCICIO FISCAL 2004, POSEAN SALDOS A FAVOR EN CONCEPTO DE IVA-CREDITO, RELACIONADOS A LAS DISPOSICIONES VIGENTES AFECTADAS A LA LEY 125/91 Y PODRÁ SER UTILIZADO PARA CUALQUIERA DE LOS REGIMENES DE LIQUIDACIÓN QUE HAYA OPTADO EL DECLARANTE.* 

- Inc. a) Se consigna el saldo acumulado del IVA-CREDITO hasta el 31/12/04, declarado en el período fiscal anterior.
- Inc. b) Se consigna el resultado de aplicar el 30% sobre la renta bruta, límite de deducción para el periodo que se declara.
- Inc. c) Se consigna la diferencia entre los (Inc. a, b), el saldo positivo a favor del contribuyente podrá trasladarse al ejercicio fiscal siguiente.

# **RUBRO 7: COMPRAS Y GASTOS DEL PERIODO GRAVADO CON IVA AFECTADOS POR EL REGIMEN DE LA LEY 2421/04 (PARA REGIMEN PRESUNTO Y SIMPLIFICADO).**

*ESTE RUBRO DEBE SER UTILIZADO POR LOS CONTRIBUYENTES QUE AL CIERRE DEL EJERCICIO FISCAL 2005 Y SIGUIENTES, POSEAN SALDOS A FAVOR EN CONCEPTO DE IVA-CREDITO, RELACIONADOS A LAS DISPOSICIONES VIGENTES AFECTADAS POR LA LEY 2421/04, Y PODRÁ SER UTILIZADO PARA CUALQUIERA DE LOS REGIMENES DE LIQUIDACIÓN QUE HAYA OPTADO EL DECLARANTE.* 

- Inc. a) Se consigna el saldo de IVA-CREDITO del periodo anterior, por gastos y compras de bienes y servicios afectados directamente a las actividades agropecuarias
- Inc. b) Se consigna el importe de IVA-CREDITO incluido en las facturas por gastos e inversiones realizados en el ejercicio que se declara.
- Inc. c) Se consigna la sumatoria del Inc. a y b, siendo el total de IVA-CREDITO disponible para el contribuyente.
- Inc. d) Se consigna el importe de IVA-CREDITO a descontar en el ejercicio que se declara, hasta el límite del impuesto liquidado. Trasladar al Rubro 9 Inc. h) Col II.
- Inc. e) Se consigna la diferencia entre el (Inc. c, d), el saldo positivo a favor del contribuyente podrá trasladarse al ejercicio fiscal siguiente.

#### **RUBRO 8: DETERMINACION DE LAS AMORTIZACIONES DE LAS INVERSIONES PARA REGIMEN SIMPLIFICADO.**

- Inc. a) Se consigna el saldo de las inversiones no amortizadas, del ejercicio fiscal anterior.
- Inc. b) Se consigna el total de las inversiones a ser amortizadas del ejercicio que se declara.
- Inc. c) Se consigna la sumatoria de los Inc. a) y b) de la Col. I.
- Inc. d) Se consigna el monto de las amortizaciones realizadas en el ejercicio que se liquida, por las compras y gastos en concepto de inversiones, reparaciones y construcciones realizadas en terrenos de terceros (Trasladar a la Casilla 70 del Rubro 3).
- Inc. e) Se consigna el monto resultante de la diferencia entre el Inc. c) Col I y d) Col. II.

### **RUBRO 9: LIQUIDACION Y SALDO DEL IMPUESTO**

- Inc. a) Se consigna el importe, resultante de aplicar la tasa vigente del impuesto sobre la renta alcanzada por el Régimen presunto del Rubro 2 del Inc. e) Col II.
- Inc. b) Se consigna el importe, resultante de aplicar la tasa vigente del impuesto sobre la renta alcanzada por el Régimen simplificado del Rubro 5 del Inc. f) Col II.
- Inc. c) Se consigna el saldo a favor del contribuyente declarado en el ejercicio fiscal anterior.
- Inc. d) Se consignan los pagos previos o a cuenta, realizados con anterioridad a la presentación de esta declaración jurada, e imputadas al Impuesto y período fiscal que se declara. El mismo debe incluir el impuesto liquidado, las multas por presentación tardía, moras e intereses.
- Inc. e) Se consigna únicamente cuando el pago se realiza mediante Certificados de Crédito Tributario, notas de Crédito Tributario expedidos por la S.E.T., Créditos Fiscales Disponibles y Bonos del Tesoro.

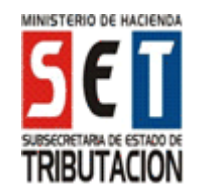

- Inc. f) Se consigna las retenciones y percepciones que le fueran aplicadas durante el periodo que se declara, por organismos de la Administración Central u otros designados para el efecto y correspondientes al Impuesto a la Renta de Actividades Agropecuarias.
- Inc. g) Se consigna el importe a favor del contribuyente, ingresados en concepto de anticipos del Impuesto a la Renta Agropecuaria.
- Inc. h) Se consigna el total del IVA a deducir, proveniente del Rubro 7 del Inc. d), Col II.
- Inc. i) Se consigna cuando la presentación de la declaración jurada se realice con posterioridad a la fecha de vencimiento fijada. El monto de la multa correspondiente a dicha se determinará de acuerdo a lo establecido en el Artículo 176 de la Ley 125/91 y normas complementarias.
- Inc. j) Se consigna el resultado que arroje la sumatoria de los Inc. c), d), e), f), g), h) de la Col I.; para el Régimen Presunto Inc. a), i) de la Col. II; y para el Régimen Simplificado Inc. b), i) de la Col. II.
- Inc. k) Se consigna el saldo a favor del contribuyente, resultado que arroje la diferencia entre la Col. I y la Col. II del Inc. j)
- Inc. l) Se consigna el saldo a favor del fisco, resultado que arroje la diferencia entre la Col. II y la Col. I del Inc. j)
- Inc. m) Se aplica el porcentaje correspondiente a la multa por mora sobre el resultado del Inc. l) menos el Inc. i). Solo se calculará cuando exista saldo a favor del fisco.
- Inc. n) Se aplica el porcentaje correspondiente al interés sobre el resultado del Inc. l) menos el Inc. i). Solo se calculará cuando exista saldo a favor del fisco.
- Inc. o) Se consigna el saldo definitivo a pagar a favor del fisco; resultado que arroje la sumatoria de los Inc. l), m), n) de la Col. II.